## **Table Of Contents**

<span id="page-0-0"></span>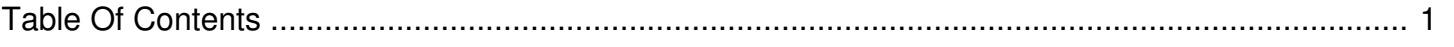

Author: **Jeremy Argue** Reference Number: **AA-00474** Views: **7527** Created: **2012-09-03 12:06 0 Rating**/ Voters

 $\frac{1}{(1-\alpha)^{2}}$ 

A quick step-by-step video detailing how to add a new flight to an existing campaign.